## УДК 514.18

## **ПРИНЦИПИ РОБОТИ З ХМАРОЮ ТОЧОК У СЕРЕДОВИЩІ REVIT**

Нікольчук Б.С., [4692225@stud.nau.edu.ua](mailto:4692225@stud.nau.edu.ua) Нещадим В.О., [architector\\_vn@ukr.net,](mailto:architector_vn@ukr.net) ORCID: 0000-0001-6443-6864 *Національний авіаційний університет (м. Київ, Україна)*

*В даній статті розглядаються принципи роботи з хмарою точок, процеси створення цифрового тривимірного зображення з використанням технічних засобів лазерного сканування і програмного забезпечення цих засобів.*

*Лазерне сканування дає значний потенціал для економії часу та витрат, і особливо це важливо при наявності складних умов на будівельних майданчиках – для тих, хто має мінливу або важкодоступну місцевість, підземні ділянки або проблеми з доступом, чи інші ризики.*

*Комфортна робота з даними хмарних точок в 3D-просторі Autodesk Revit дає можливість швидкого налаштування видимості, доступна колія діапазону і розрізів, зручна робота з опорними площинами. Масив точок, як правило, веде себе як об'єкт моделі в Revit, відображається в різних видах моделювання (наприклад, в 3D, на планах і в перетинах). З їх допомогою можна вибирати, переміщати, повертати, копіювати, видаляти, симетрично відображати об'єкти.*

*На виході з пристроїв тривимірної зйомки створюються хмари точок. Цей процес є викликом сучасній обчислювальній інфраструктурі та процесам проектування. Вони є важкими для обчислення, і їх обробка є складною з точки зору програмного забезпечення.*

*Хмари точок - відносно новий геометричний клас, який був запроваджений лише у 2000-х роках. З тих пір лише спеціальне програмне забезпечення могло обробляти їх з розумною швидкістю. Сучасний ринок програмного забезпечення для масиву точок орієнтований на професіоналів інженерної та геодезичної промисловості. Провідне програмне забезпечення від виробників 3D-лазерів, від виробників САПР. В даний час дизайнерські та інженерні процеси не можуть відбуватися в хмарах точок, що вимагає перетворення їх у формати САПР за допомогою програмного забезпечення, таких як Revit.*

*Результатом цих процесів є або цифрова модель у форматі, який можна безпосередньо редагувати в пакеті САПР (наприклад, багатокутник, формати Nurbs або BIM), або оброблена хмара точок, яку можна прочитати за допомогою деяких програм архітектурного моделювання, таких як Recap for Autodesk, Revit. Ці середовища проектування не передбачають подальшої взаємодії з масивом точок.*

*Ключові слова: хмари точок, автоматизовані системи обробки результатів сканування, лазерне сканування, програмне забезпечення Revit, тривимірна модель.*

*Постановка проблеми.* У зв'язку зі зростаючою потребою в отриманні тривимірних моделей, актуальною задачею є подальше використання сучасних технічних засобів, методів та технологій на прикладі роботи з хмарою точок в програмному середовищі Revit.

*Аналіз останніх досліджень і публікацій.* Слід відмітити роботи, в яких наведено можливі технологічні схеми об'єднання фотографічних зображень та результатів лазерного сканування. В даній публікації наведено класичні технології та схеми об'єднання двох технологій (двох видів інформації), а також представлена власна удосконалена схема. Схема ця базується на використанні не тільки хмари точок, а і бази даних про геометричні об'єкти, які містить об'єкт знімання. Використання такої схеми дозволяє створити найбільш точну модель об'єкту – інформаційну модель споруди BIM.

*Формулювання цілей статті.* Метою статті є визначення принципів та методів лазерного сканування та подальшої роботи з хмарою точок у середовищі Revit. Аналіз програм та інструментів, що застосовуються для автоматизованої обробки результатів лазерного сканування.

 *Основна частина.* В епоху оцифрування для будівельних компаній та геодезистів відновлення стану споруджених архаїчних будівель не є важким завданням. Моделювання хмарних точок постійно вдосконалювало можливості платформ 3D-моделювання, таких як Revit або простих САПР, робота для геодезистів та інженерів стала простішою.

Хмари точок можуть створюватися 3D-сканерами. Ці пристрої вимірюють велику кількість точок на поверхні об'єкта і часто виводять їх як файл даних. Це набір координат в трьох вимірах. Вимірювання зазвичай виконуються за допомогою лазерних 3D-сканерів і технології виявлення і визначення дальності (LIDAR). Лазер вимірює, де світло падає на поверхні в межах його прямої видимості. Щоб швидко захопити величезну кількість знятих точок деякі лазерні 3D-сканери мають швидкість вимірювання до 2 мільйонів точок в секунду. В результаті процесу 3D-сканування хмари точок використовуються для багатьох цілей, включаючи створення 3Dмоделей САПР для виготовлених деталей, метрологію / перевірку якості та безліч програм для візуалізації, анімації та масової настройки.

Метод роботи з хмарою точок досить простий. Збір точок даних генерується за допомогою 3D-сканера, який обертається, випромінюючи лазер, що вимірює відстань до точок на навколишніх поверхнях. Потім ці дані перетворюються в полігональну модель, яка може бути відтворена як будь-яка інша 3D-модель. Однак переваги збереження скану в точковій формі - це те, що робить його таким фантастичним; розміри файлів набагато менші, а пористість хмарних точок дає можливість бачити крізь стіни та поверхні, отримуючи доступ до "прихованих" просторів та незвичних видів на перший погляд звичного оточення.

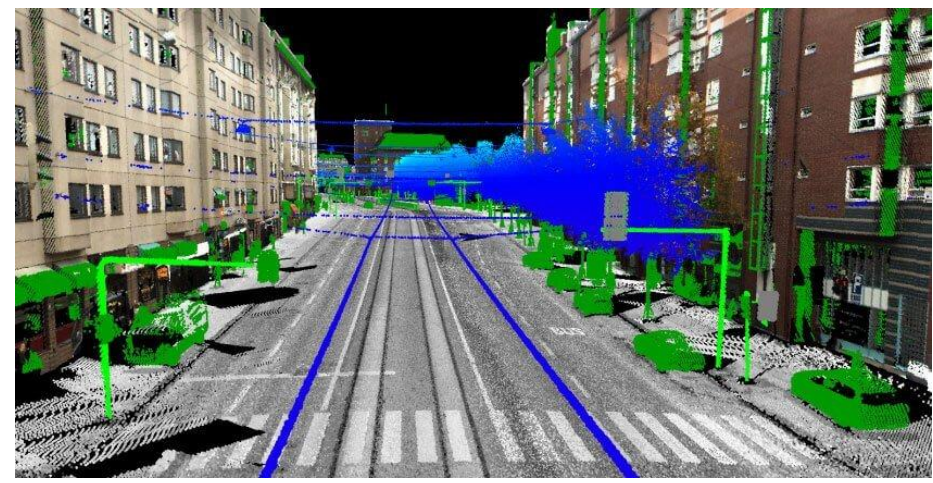

Рис.1. Результати сканування у вигляді хмари точок

У проектах із залученням будівель необхідність фіксувати їх існуючий стан часто є критичним завданням проекту. Лазерні сканери можна використовувати для захоплення 3D-точок з високою точністю, з поверхні існуючого фізичного об'єкта. Наприклад, області будівлі, та збереження цих даних як хмари точок. Як правило, декілька розташувань у будівлі скануються та реєструються разом, в результаті чого створюється високоточна 3D-хмара точок обраної місцевості або всієї будівлі.

Кількість даних, що отримуються цим спеціалізованим лазерним сканером, зазвичай величезна (від сотень мільйонів до мільярдів точок), тому модель Revit пов'язує хмару точок як посилання, а не вбудовує файл. Можна зв'язати безліч хмар точок і створити кілька екземплярів кожного зв'язку.

Хмара точок - це сукупність точок даних у системі координат. Точки, визначені координатами x, y та z у тривимірному просторі, представляють зовнішню поверхню об'єкта. Вони будуються за допомогою процесу 3Dсканування. Дані хмарних точок, зібрані за допомогою техніки 3Dлазерного сканування, можна імпортувати в Revit і використовувати для BIM.

Деякі високоякісні сканери збирають фотометричні зображення разом із Point Cloud Data для будівлі. Ці фотографії відіграють важливу роль у огляді та ідентифікації будівельних елементів.

Дані хмарних точок можна перевіряти та відтворювати, що допомагає створювати 3D-моделі, але це не є заміною 3D-моделі.

Щоб зробити відскановані дані BIM гідними, спочатку їх індексують і в подальшому генерують відповідні поверхні. Цей процес відомий як реконструкція поверхні, коли всі дані перетворюються у трикутну, полігональну сітку або модель поверхні NURBS.

Такі програмні засоби, як Leica CloudWorx для Autodesk Revit Architecture, можуть безпосередньо перетворювати дані Point Cloud у часткову BIM-модель. Однак для перетворення Point Cloud у 3D-моделі потрібен великий досвід. Найкращим форматом для імпорту хмар точок у Revit є \*.pcg, однак також можуть використовуватися файли кількох інших форматів. Перш ніж працювати над моделями Point Cloud, корисно переробити та скинути точки в Revit.

За допомогою Point Cloud Survey дані можна збирати швидше та детальніше. Крім того, 3D-репліка (хмара точок, створена за допомогою лазерного сканування) дозволяє легко візуалізувати складні структури.

Налаштування розділів, висот і рівнів із моделі хмари точок допомагає вловити всі деталі для побудови інформаційного моделювання. Хмара точок для Revit BIM особливо корисна для реставрації об'єктів спадщини та модернізації великих проектів AEC.

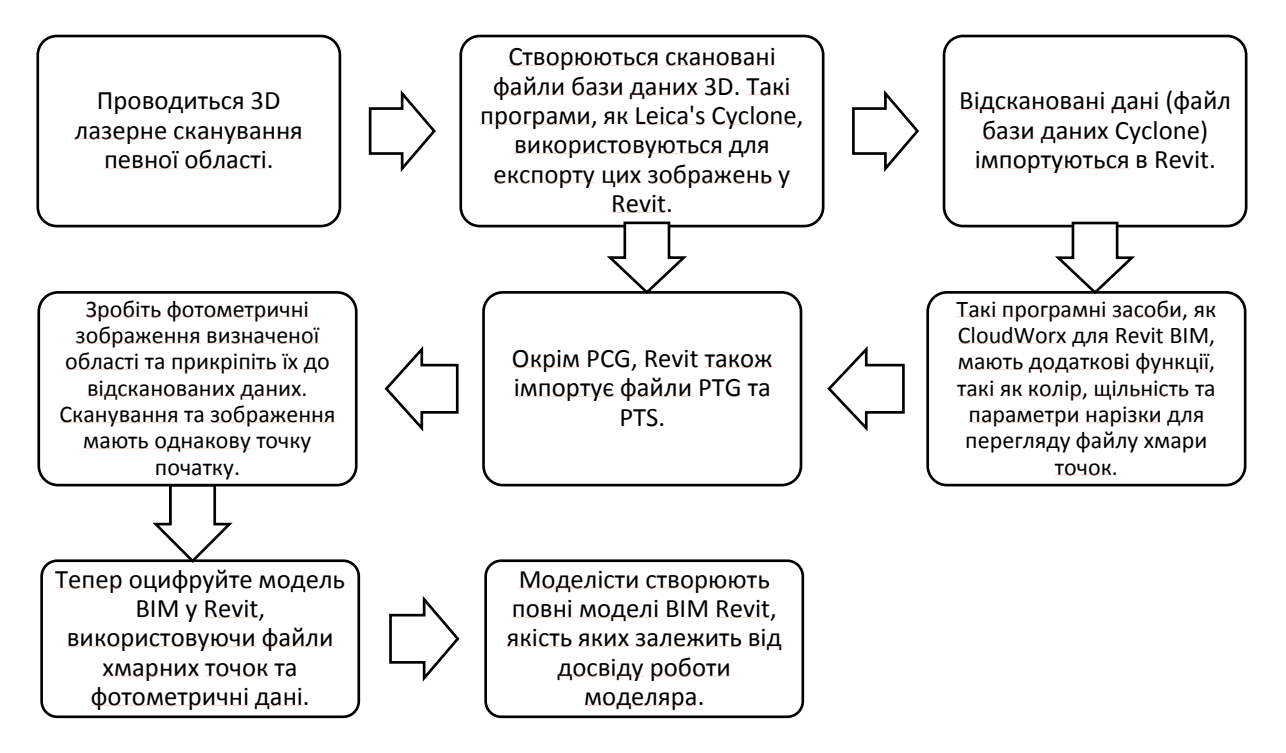

Рис. 2. Лазерне 3D сканування в Revit BIM: робочий процес

Сканування хмари точок або сітка хмари точок при імпорті на платформи BIM, такі як Revit, чітко ідентифікує кожен об'єкт. При створенні фотографій за допомогою сканерів високої чіткості, отримується справжній колір для 3D-хмари точок, завдяки чому кожен елемент можна диференціювати та створити інтелектуальну модель BIM.

Отже, коли лазер сканує об'єкт, він зчитує інтелект всередині у вигляді даних руху, як у відеоіграх. Компанії BIM можуть конвертувати це у 3D-моделі BIM. Під час цього скануються мільйони точок. При збільшенні їх щільності зростає точність генерації моделей. Зазвичай відстань між будь-якими двома точками на хмарі установлюється лише 2-3

мм, щоб генерувати тривимірну геометрію було простіше, а інтерполяції можна було уникнути більшою мірою.

Хмара точок до сітки допомагає усунути ці проблеми. Перетворюючи дані в сітку, інженер ідеально перетворює дані хмари точок в організовану форму і робить відскановані дані. Особливо ці характеристики важливі, коли сканування збільшено, а деталі все ще залишаються недоторканими.

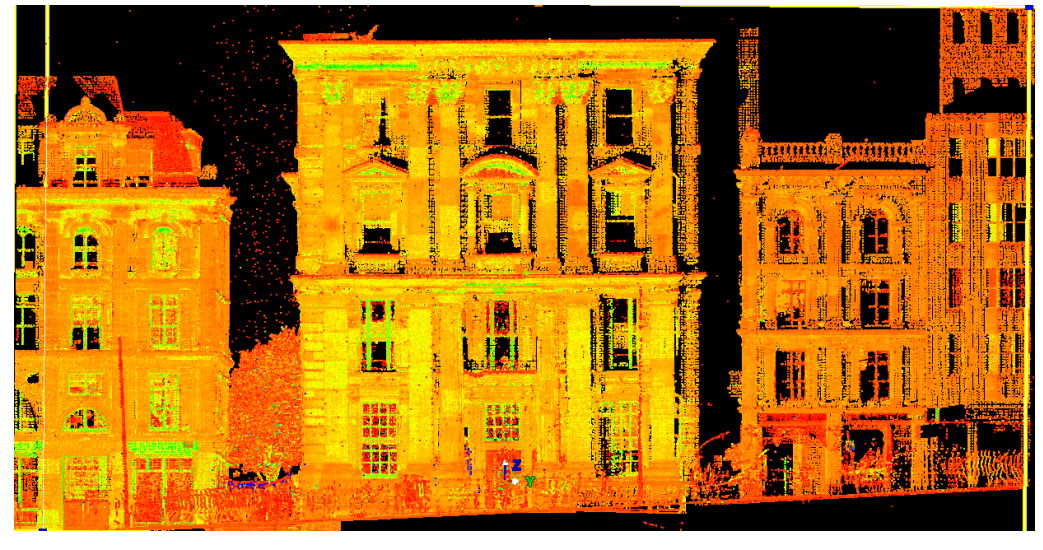

Рис. 3. Огляд хмари точок під час сканування Старого поштового відділення

При отриманні сканів властивості конструктивних елементів можна зробити більш якісними. Провисання або падіння балок, їх ухил, кривизна, тип стіни та властивості матеріалу, тощо, можуть бути відомі з певністю. Це дає змогу інженерам мати справу з конкретною підставою та точно моделювати.

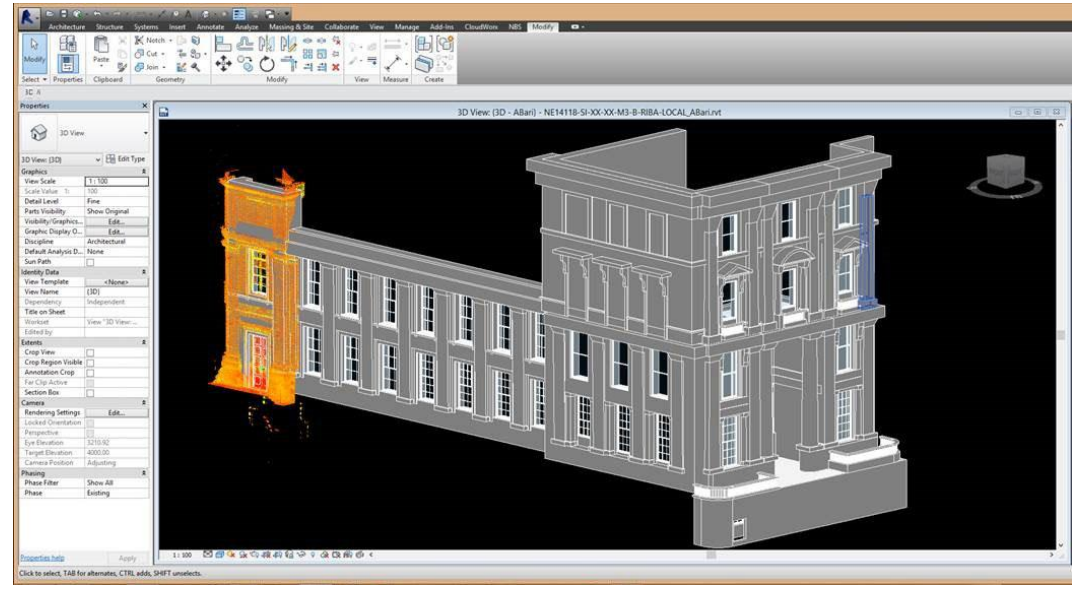

Рис. 4. Огляд хмарних точок будівлі використовується для розробки 3D-моделі, яку можна побачити тут в Autodesk Revit

Хмара точок, яку отримують як інформаційні дані будівельної компанії або інженерів BIM, насправді є вихідним результатом лазерних сканерів, таких як LiDAR або фотограмметрія. Вихідні дані потрібно перетворити на сітчасті, щоб отримати багату на дані інтелектуальну 3Dмодель, яка може зберігати інженерні, геометричні та технічні дані для об'єкта, що проектується.

Сітки генеруються за допомогою твердотільної платформи 3Dмоделювання в базових CAD або детальних BIM-моделях. Крім того, сьогодні інженери також використовують методи реконструкції поверхні, які допомагають у розробці точних сіток.

Ці докладні тривимірні моделі зберігають інформацію безпосередньо від першого поверху, його інтер'єрів, поверху над ним і аж до узгодження кожного елемента; і як елементи взаємодіють між собою в будівельній системі.

Інформація, яку ця точка може перетворити на сітку і на моделі, які вона відображає, не має собі рівних. Вона вирішує проблеми, які виходять далеко за рамки типових питань координації будівництва. Це перетворює простий збір сканування хмарних точок у високоорганізовану модель управління інформацією, яку також можна обирати для подальшого використання.

Таблиця 1

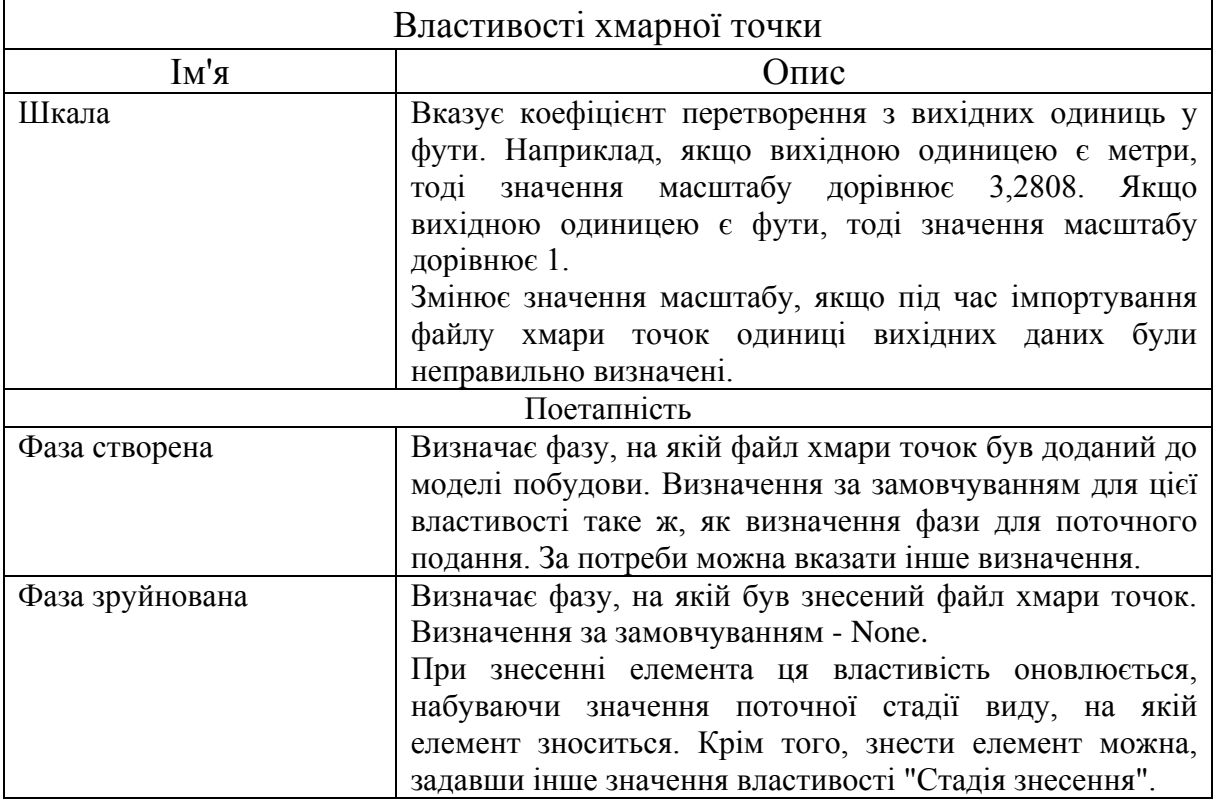

*Висновки.* Підсумовуючи вищенаведене, можна цілком обґрунтовано стверджувати, що лазерні сканувальні системи є потужним технічним засобом для розв'язання широкого кола будівельних робіт,

пов'язаних із просторовим моделюванням об'єктів за допомогою використання хмари точок. Лазерне сканування перед будівництвом може забезпечити точний огляд місця, на яке можна розмістити конструкції, усуваючи можливість неприємних сюрпризів під час переходу від проекту до будівництва. Також може швидко доставити дані для побудованої моделі, при цьому дані виявляться безцінними для управління об'єктами та навіть для тих, хто через роки може бути покликаний відремонтувати або навіть знести будівлю.

Можливість візуалізувати будівлі у віртуальному середовищі ще до їх побудови виводить роботу у програмному забезпеченні Revit на новий рівень. Використання хмарного сервісу надає можливість віддаленої роботи з проектом, зникає проблема конфлікту версій, з'являється більш широкий функціонал для підтримки комфортного рівня взаємодії в рамках єдиного робочого простору. Використання можливостей BIM 360 для аналізу і порівняння версій дозволяє відстежувати динаміку розвитку проекту.

### *Література*

- 1. Офіційний сайт Продукты Revit. Режим доступу [https://knowledge.autodesk.com](https://knowledge.autodesk.com/ru/support/revit-products/learn-explore/caas/CloudHelp/cloudhelp/2019/RUS/Revit-Model/files/GUID-BD499295-84DD-4BDE-B60D-73008AFBC791-htm.html)
- 2. Офіційний сайт True CADD. Режим доступу [https://www.truecadd.com](https://www.truecadd.com/news/point-cloud-conversion-to-3d-modeling-the-roadway-as-it-is)
- 3. Офіційний сайт Archdaily. Режим доступу [https://www.archdaily.com](https://www.archdaily.com/tag/point-cloud)
- 4. Фролов А. Технологии трехмерного лазерного сканирования. Лазерное сканирование. 2006.
- 5. Шевченко Т.Г., Мороз О.І., Тревого І.С. Геодезичні прилади. Л. : Львівська політехніка, 2006.
- 6. Малюх В. Н. Введение в современные САПР: Курс лекций. М.: ДМК Пресс, 2010.
- 7. Murphy M., McGovern E., Pavia S. Parametric Vector Modelling of Laser Surveys of 17<sup>th</sup> Century Classical Architecture in Dublin. *The 8<sup>th</sup> International Symposium on Virtual Reality, Archaeology and Cultural* Heritage VAST 2007.

# **ПРИНЦИПЫ РАБОТЫ С ОБЛАКОМ ТОЧЕК В СРЕДЕ REVIT**

Никольчук Б.С., Нещадим В.О.

*В данной статье рассматриваются принципы работы с облаком точек, процессы создания цифрового трехмерного изображения с использованием технических средств лазерного сканирования и программного обеспечения этих средств.*

*Лазерное сканирование дает значительный потенциал для экономии времени и затрат, и особенно это важно при наличии сложных условий на строительных площадках - для тех, кто имеет изменчивую или труднодоступную местность, подземные участки, проблемы с доступом,* 

*или другие риски.*

*Комфортная работа с данными облачных точек в 3D-пространстве Autodesk Revit позволяет быстрой настройки видимости, доступная путь диапазона и разрезов, удобная работа с опорными плоскостями. Массив точек, как правило, ведет себя как объект модели в Revit, отражается в различных видах моделирования (например, в 3D, на планах и в сечениях). С их помощью можно выбирать, перемещать, поворачивать, копировать, удалять, симметрично отображать объекты.*

*На выходе из устройств трехмерной съемки создаются облака точек. Этот процесс является вызовом современной вычислительной инфраструктуре и процессам проектирования. Они являются трудными для вычисления, и их обработка является сложной с точки зрения программного обеспечения.*

*Облака точек - относительно новый геометрический класс, который был введен только в 2000-х годах. С тех пор только специальное программное обеспечение могло обрабатывать их с разумной скоростью. Современный рынок программного обеспечения для массива точек ориентирован на профессионалов инженерной и геодезической промышленности. Ведущее программное обеспечение от производителей 3D-лазеров, от производителей САПР. В настоящее время дизайнерские и инженерные процессы не могут происходить в облаках точек, требуется их преобразование в форматы САПР с помощью программного обеспечения, такого как Revit.*

*Результатом этих процессов является или цифровая модель в формате, который можно непосредственно редактировать в пакете САПР (например, многоугольник, форматы Nurbs или BIM), или обработанная облако точек, которую можно прочитать с помощью некоторых программ архитектурного моделирования, таких как Recap for Autodesk, Revit. Эти среды проектирования не предусматривают дальнейшего взаимодействия с массивом точек.*

*Ключевые слова: облака точек, автоматизированные системы обработки результатов сканирования, лазерное сканирование, программное обеспечение Revit, трехмерная модель.*

## **PRINCIPLES OF WORKING WITH THE POINT CLOUD IN THE REVIT ENVIRONMENT**

### Bogdanа Nikolchuk, Vlad Neschadim

*This article discusses the principles of working with a point cloud, the processes of creating a digital three-dimensional image using the technical means of laser scanning and the software of these means.*

*Laser scanning offers significant potential for time and cost savings, especially in challenging construction site conditions - for those with variable or difficult terrain, underground areas, access problems, or other risks.*

*Comfortable work with data of cloud points in 3D space Autodesk Revit allows quick adjustment of visibility, accessible path of range and sections, convenient work with reference planes. A point array usually behaves like a model object in Revit, and is reflected in various modeling types (for example, in 3D, in plans and in sections). With their help, you can select, move, rotate, copy, delete, symmetrically display objects.*

*Point clouds are generated as output from 3D survey devices. This process is a challenge to modern computing infrastructure and design processes. They are difficult to calculate and their processing is complex in terms of software.*

*Point clouds are a relatively new geometric class that was only introduced in the 2000s. Since then, only specialized software has been able to process them at a reasonable speed. The current market for point array software is geared towards professionals in the engineering and surveying industry. Leading software from 3D laser manufacturers, CAD manufacturers. Currently, design and engineering processes cannot take place in point clouds, requires converting them to CAD formats using software such as Revit.*

*The result of these processes is either a digital model in a format that can be directly edited in a CAD package (for example, polygon, Nurbs or BIM formats), or a processed point cloud that can be read with some architectural modeling programs such as Recap for Autodesk, Revit. Design environments do not provide for further interaction with the point array.*

*Key words: point clouds, automated systems for processing scan results, laser scanning, Revit software, three-dimensional model.*

#### *Referenses*

1. Official site Produkty Revit. Retrieved from: [https://knowledge.autodesk.com](https://knowledge.autodesk.com/)

- 2. Official site True CADD. Retrieved from[:https://www.truecadd.com](https://www.truecadd.com/)
- 3. Official site Archdaily. Retrieved from: [https://www.archdaily.com](https://www.archdaily.com/)
- 4. Frolov A. (2006) Tekhnolohyy trekhmernoho lazernoho skanyrovanyya. Lazernoe skanyrovanye. [in Ukrainian].
- 5. Shevchenko T.H., Moroz O.I., Trevoho I.S.. (2006) Heodezychni prylady / T.H. Shevchenko— L. : Lʹvivsʹka politekhnika, 2006 [in Ukrainian].
- 6. Malyukh V. N. Vvedenye v sovremennye SAPR: Kurs lektsyy. M.: DMK Press, 2010 [in Ukrainian].
- 7. Murphy M., McGovern E., Pavia S. (2007) Parametric Vector Modelling of Laser Surveys of 17th Century Classical Architecture in Dublin. *The 8th International Symposium on Virtual Reality, Archaeology and Cultural* Heritage VAST [in English].